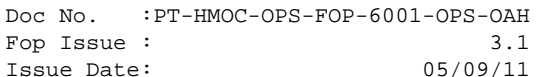

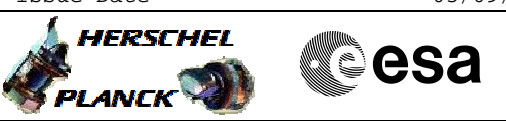

## **Procedure Summary**

#### **Objectives**

<span id="page-0-0"></span>This sequence defines the steps needed to rejoin the MTL after MTL was stopped, either manually or by a CDMU OBSW reconfiguration.

It is stressed here that in case the MTL has been stopped due to a level 3a/3b FDIR, the situation at restart can be quite complex, with

- old TCs being discarded (deleted from MTL) at a rate of 4 TCs per second

- TCs now in execution becoming overdue and being discarded as well

- OBQD being unresponsive

- need to uplink to MTL before LOS

so it is suggested to simplify as much as possible following the branch CLEAR MTL?-> YES This will - clear the MTL and restart it - cold-start the OBQM - configure the subschedules

If the OBQM cold start is performed while the MTL is restarting, the total time needed before being able to start the new uplink to MTL should be less than 20 minutes.

#### **Summary of Constraints**

At least one MTL buffer in one of the SSMM must be operational.

#### **Spacecraft Configuration**

**Start of Procedure**

MTL function stopped

**End of Procedure**

MTL function started with subschedules enabled as required

### **Reference File(s)**

**Input Command Sequences**

**Output Command Sequences**

HRDMTLRA HRDMTLZZ HRDMTLRB HRDMTLRC

**Referenced Displays**

**ANDs GRDs SLDs**

Status : Version 4 - Updated Last Checkin: 23/08/2010

Doc No. :PT-HMOC-OPS-FOP-6001-OPS-OAH Fop Issue : 3.1 Fop Issue : 3.1<br>
Issue Date: 05/09/11

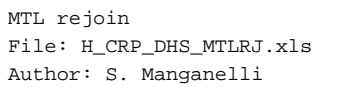

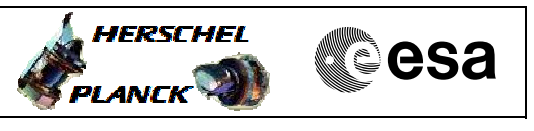

ZAZAQ999 ZGZ3C999 (None) ZAZ9T999 ZAZAI999 ZAZ8T999

# **Configuration Control Information**

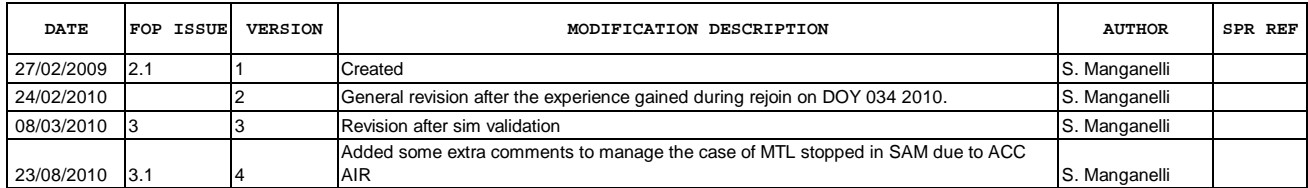

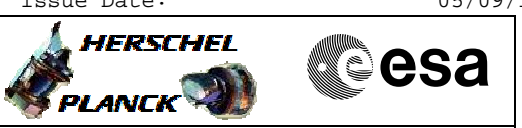

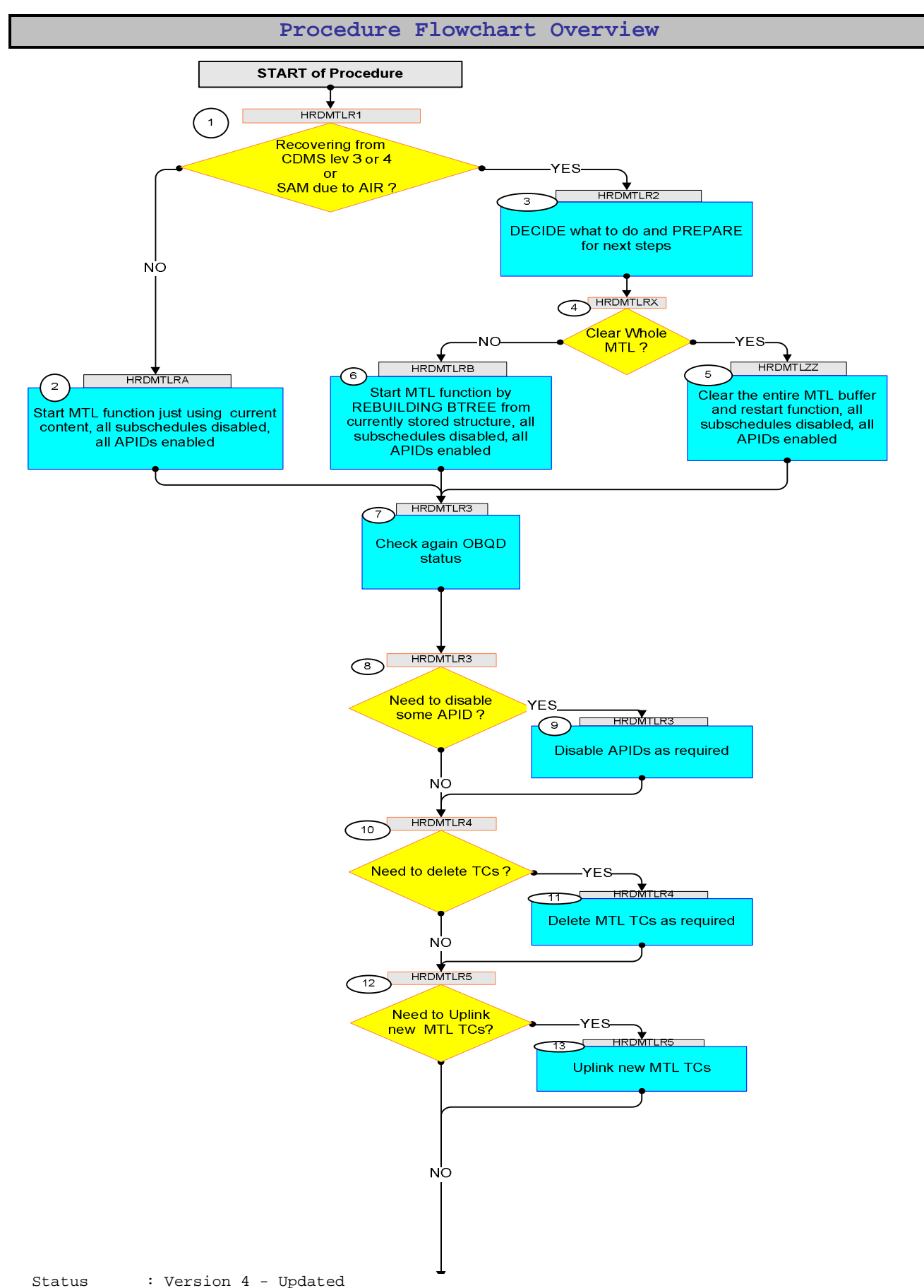

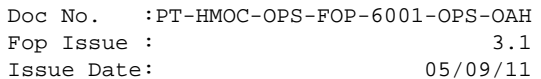

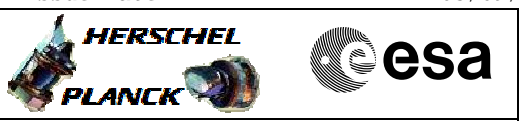

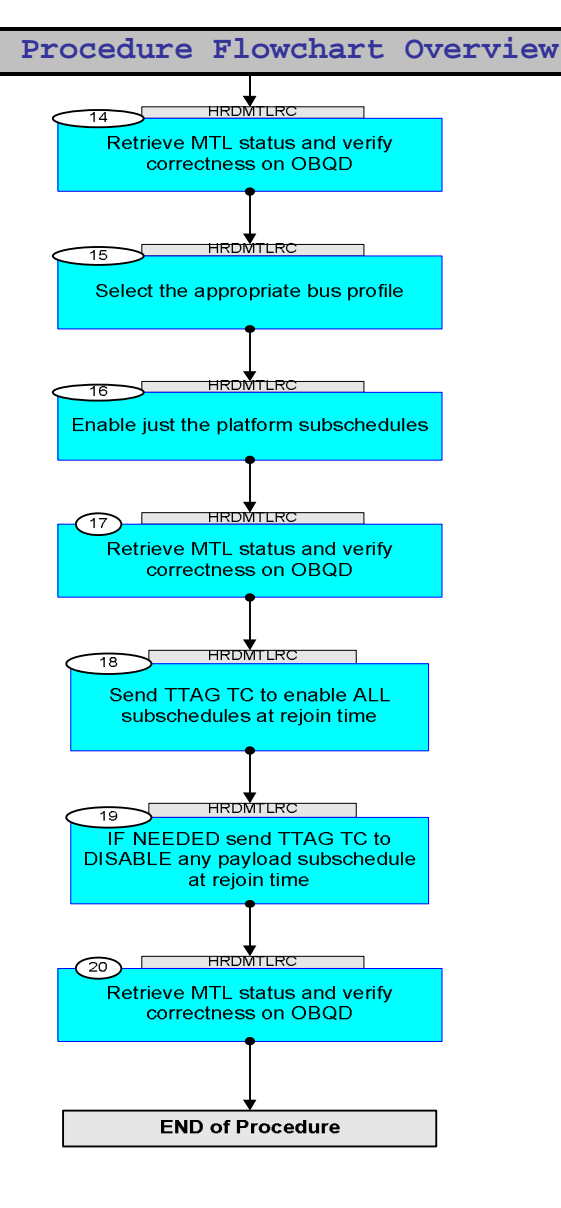

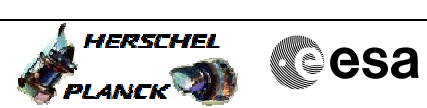

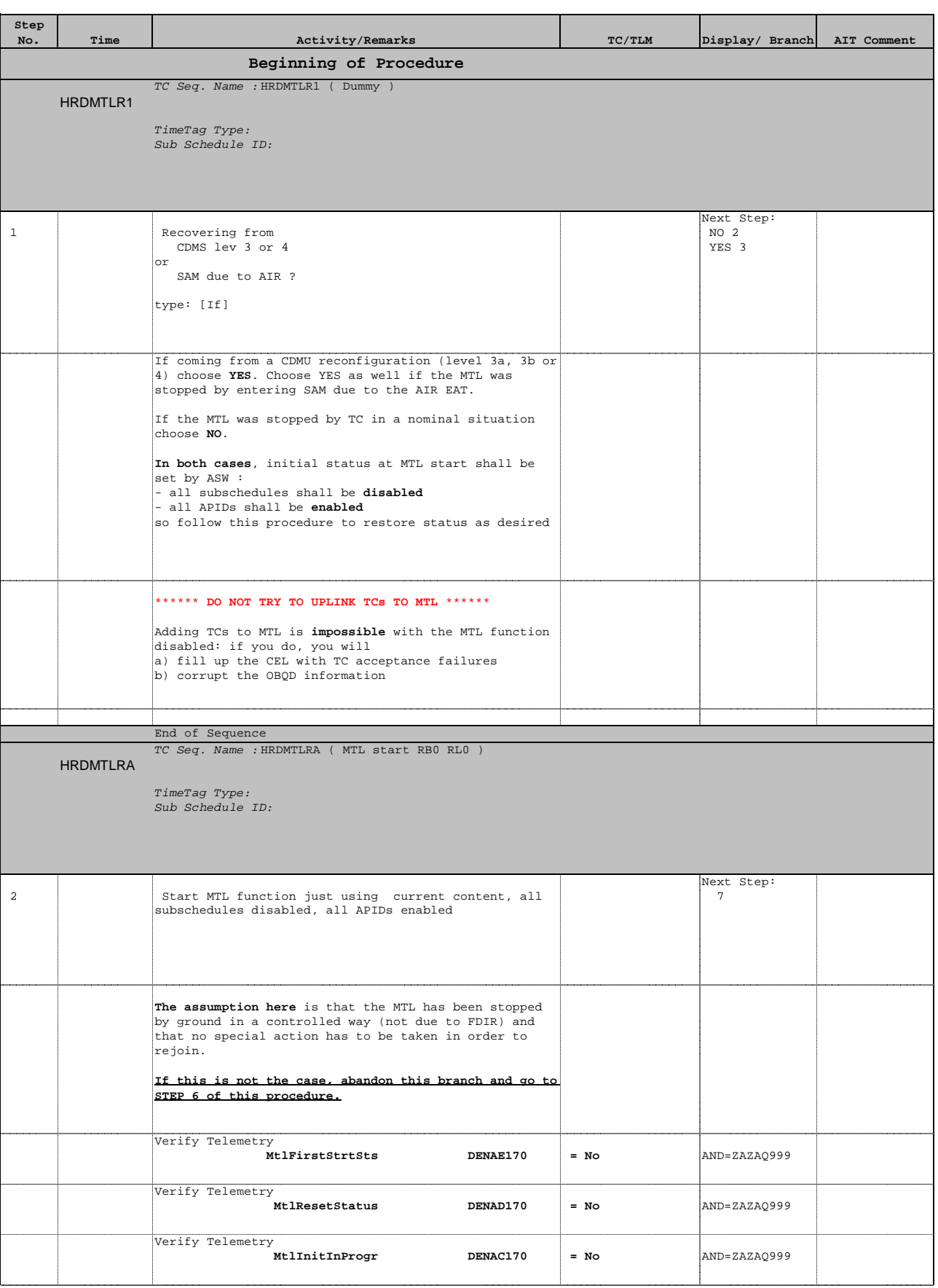

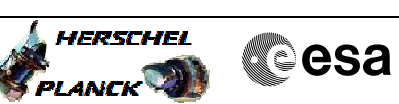

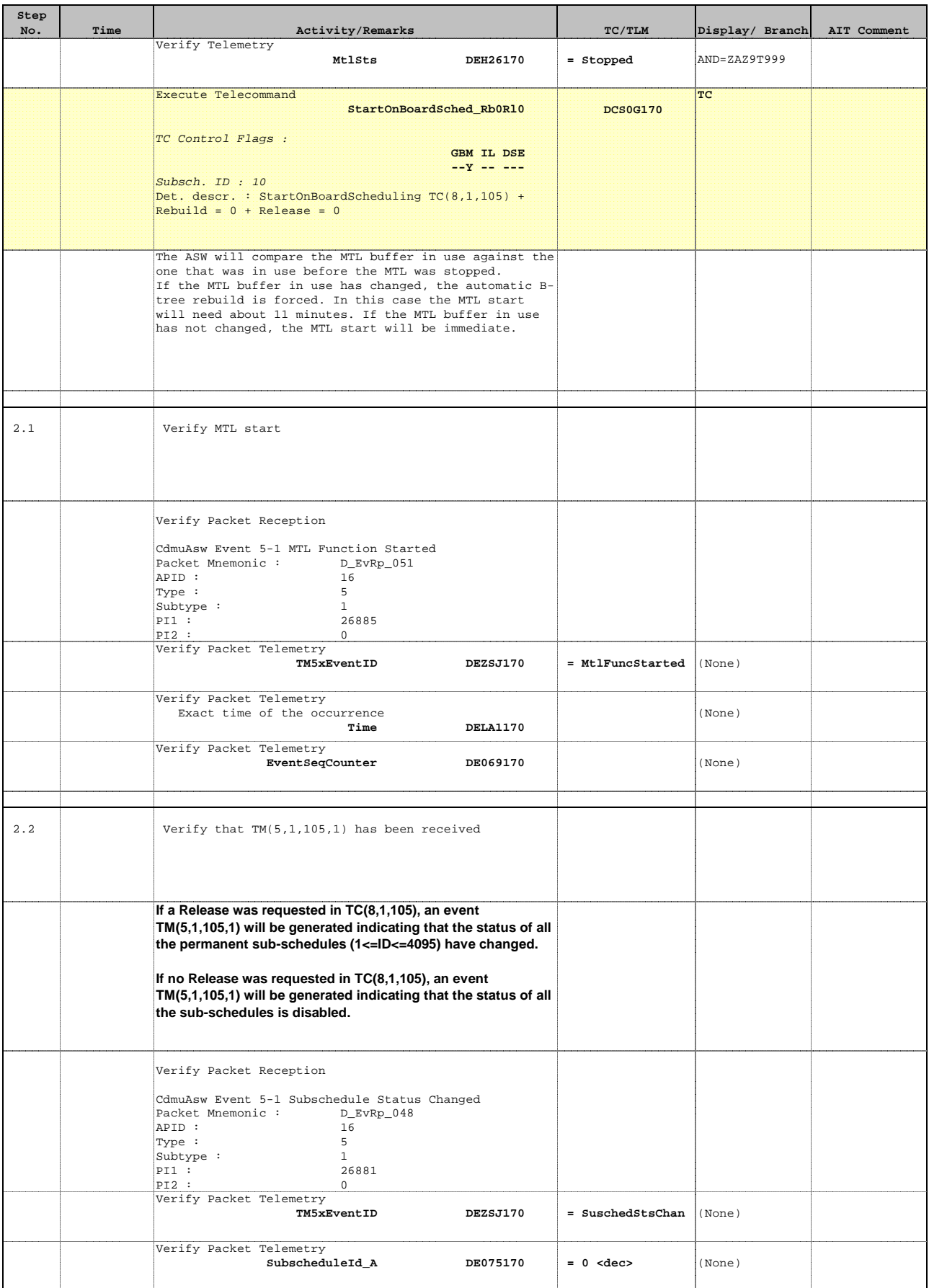

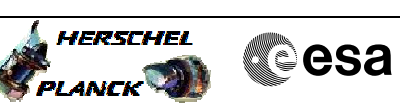

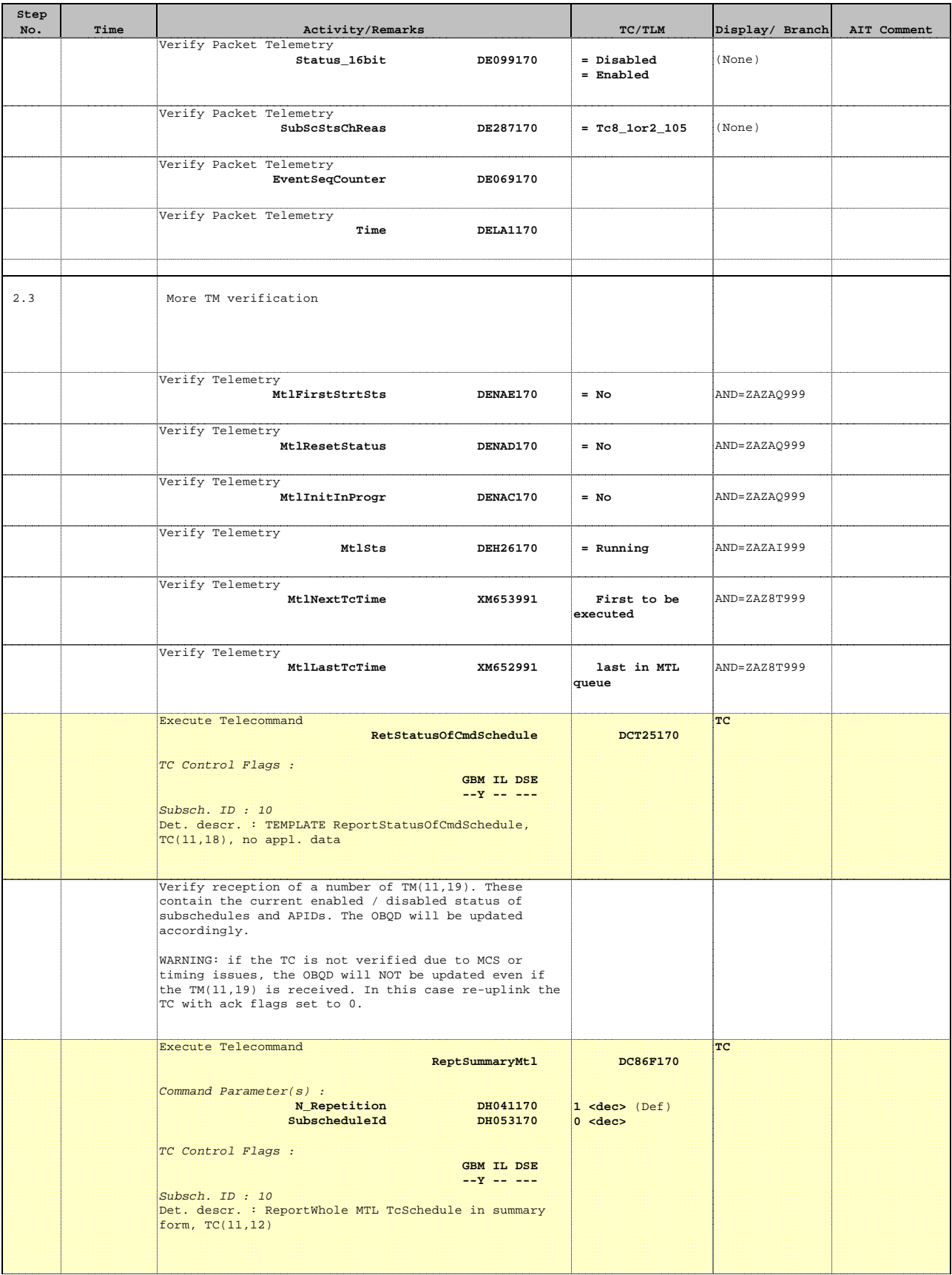

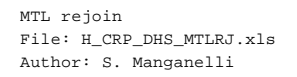

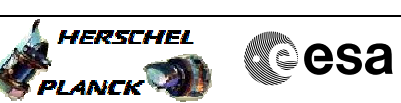

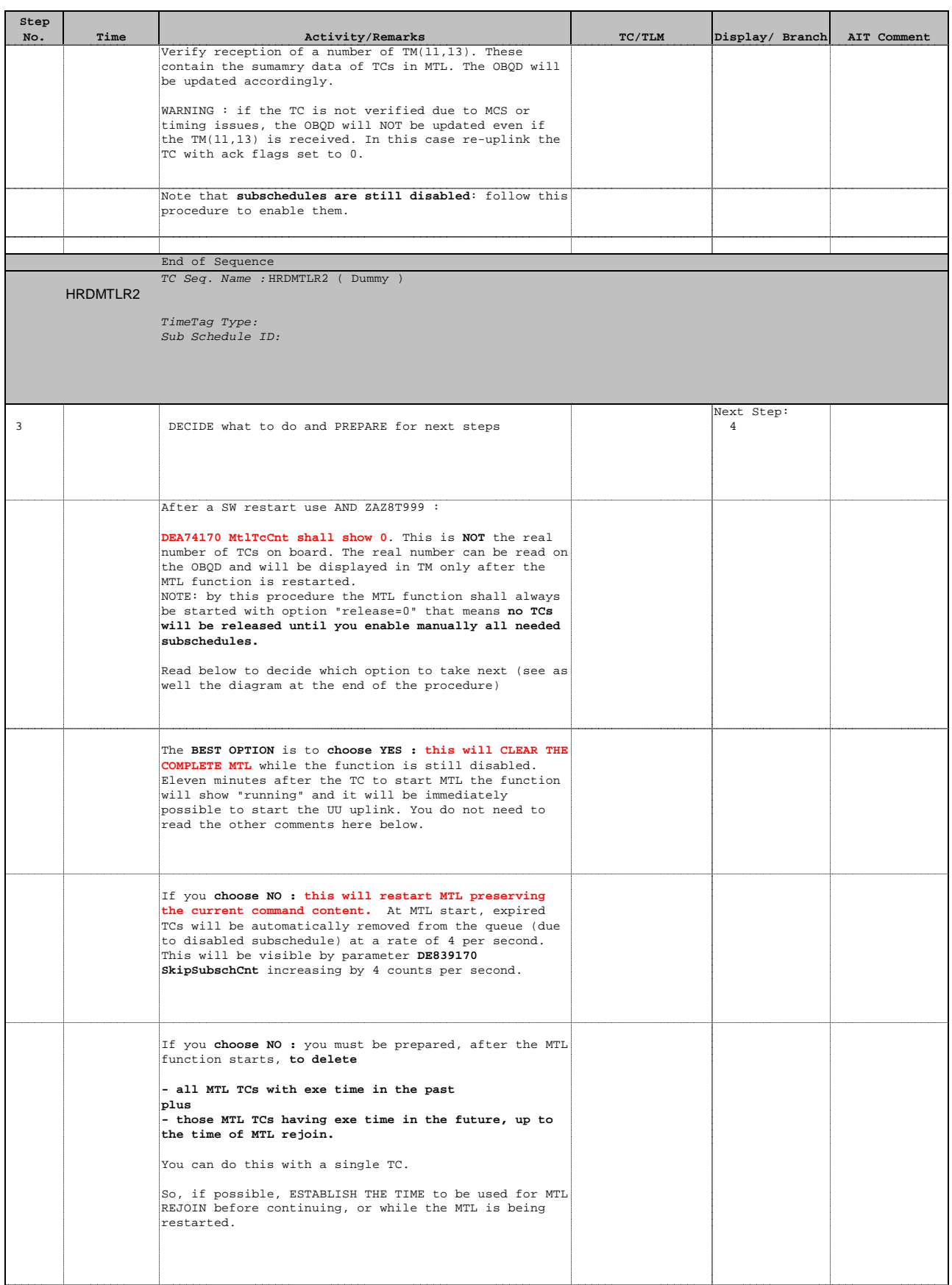

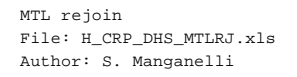

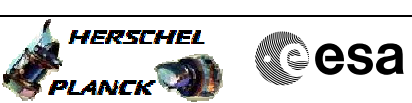

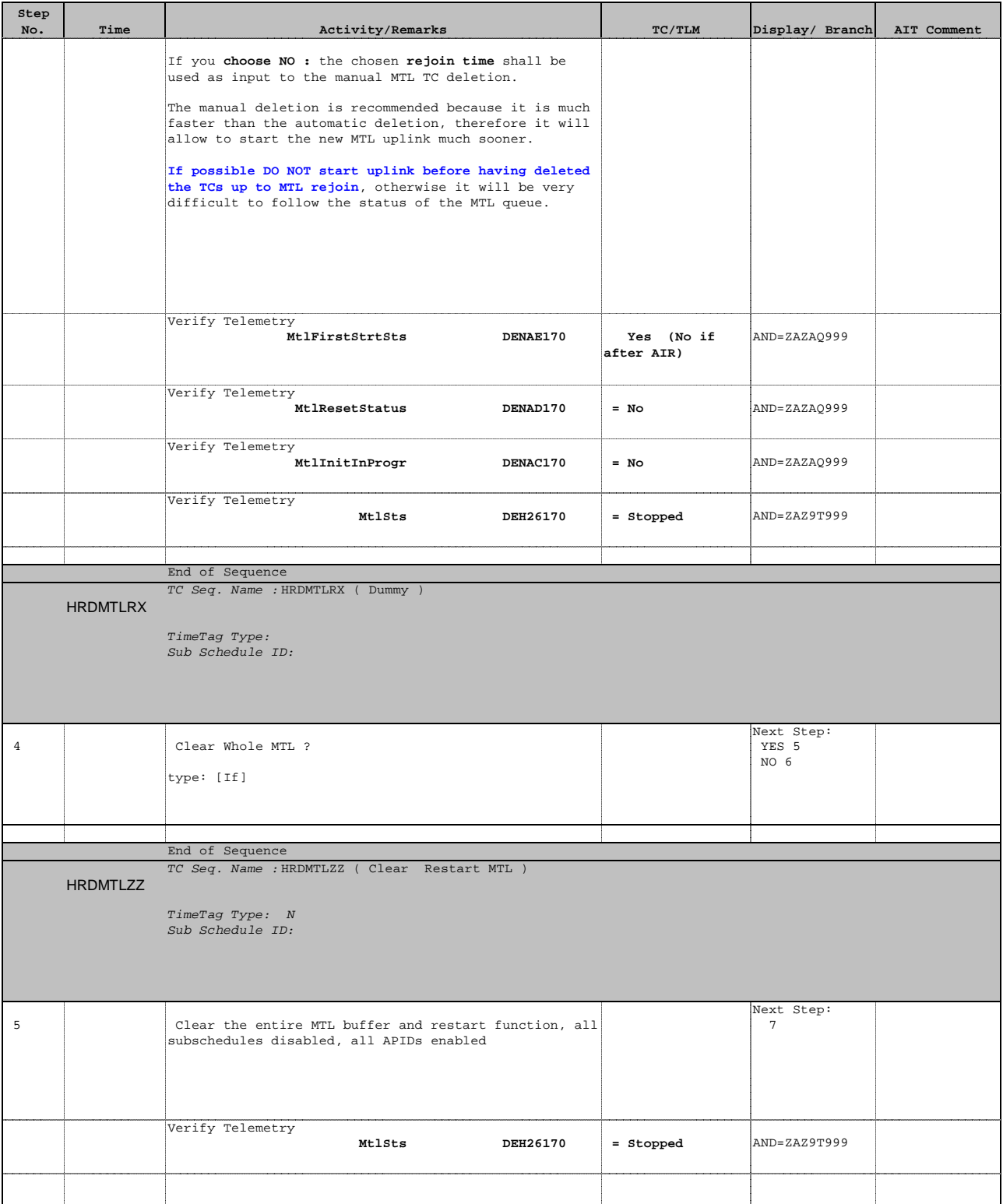

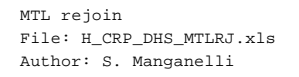

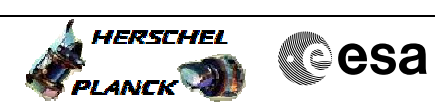

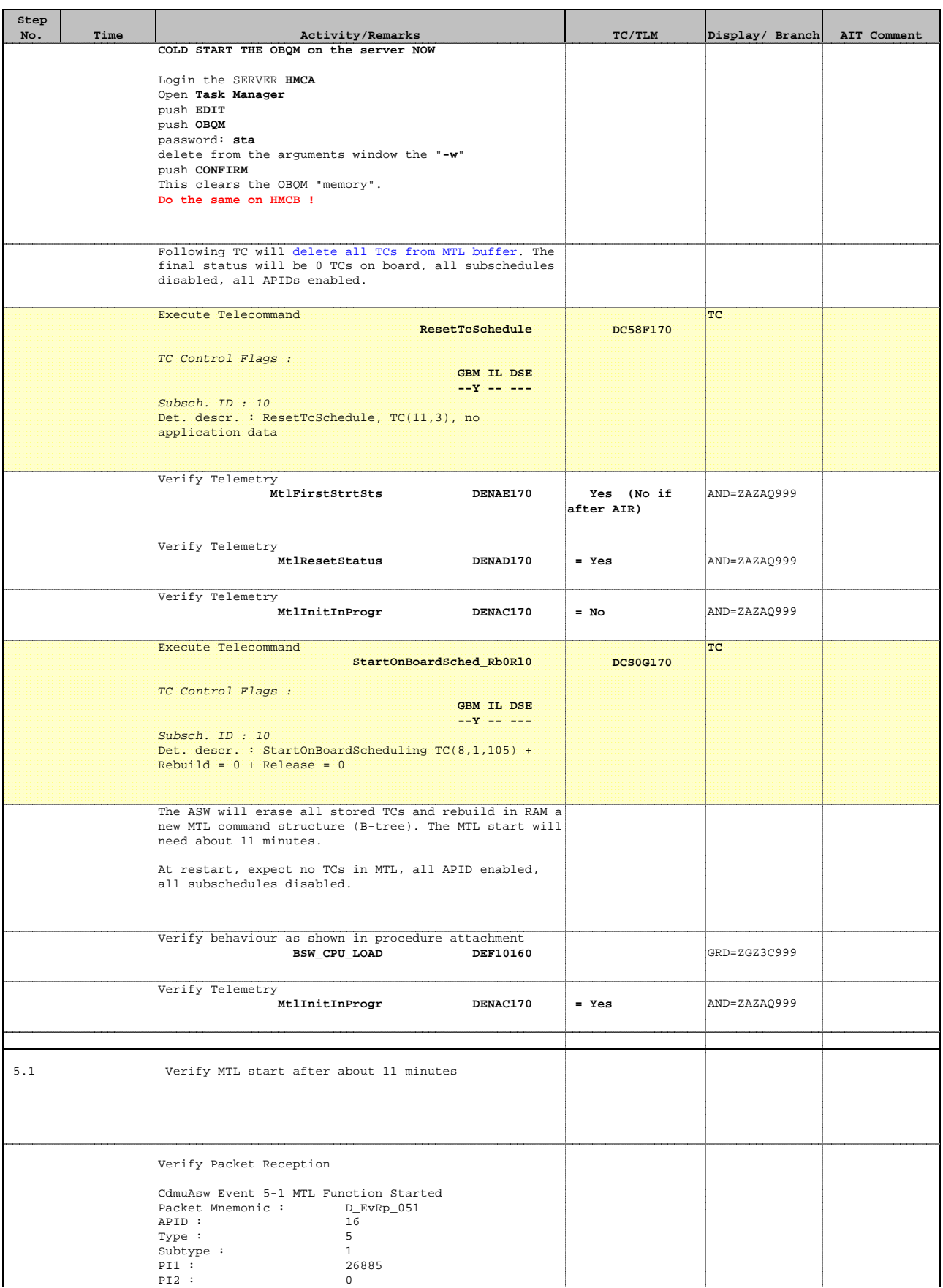

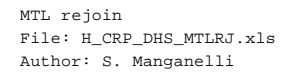

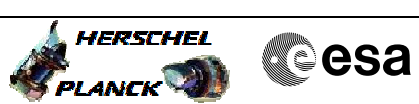

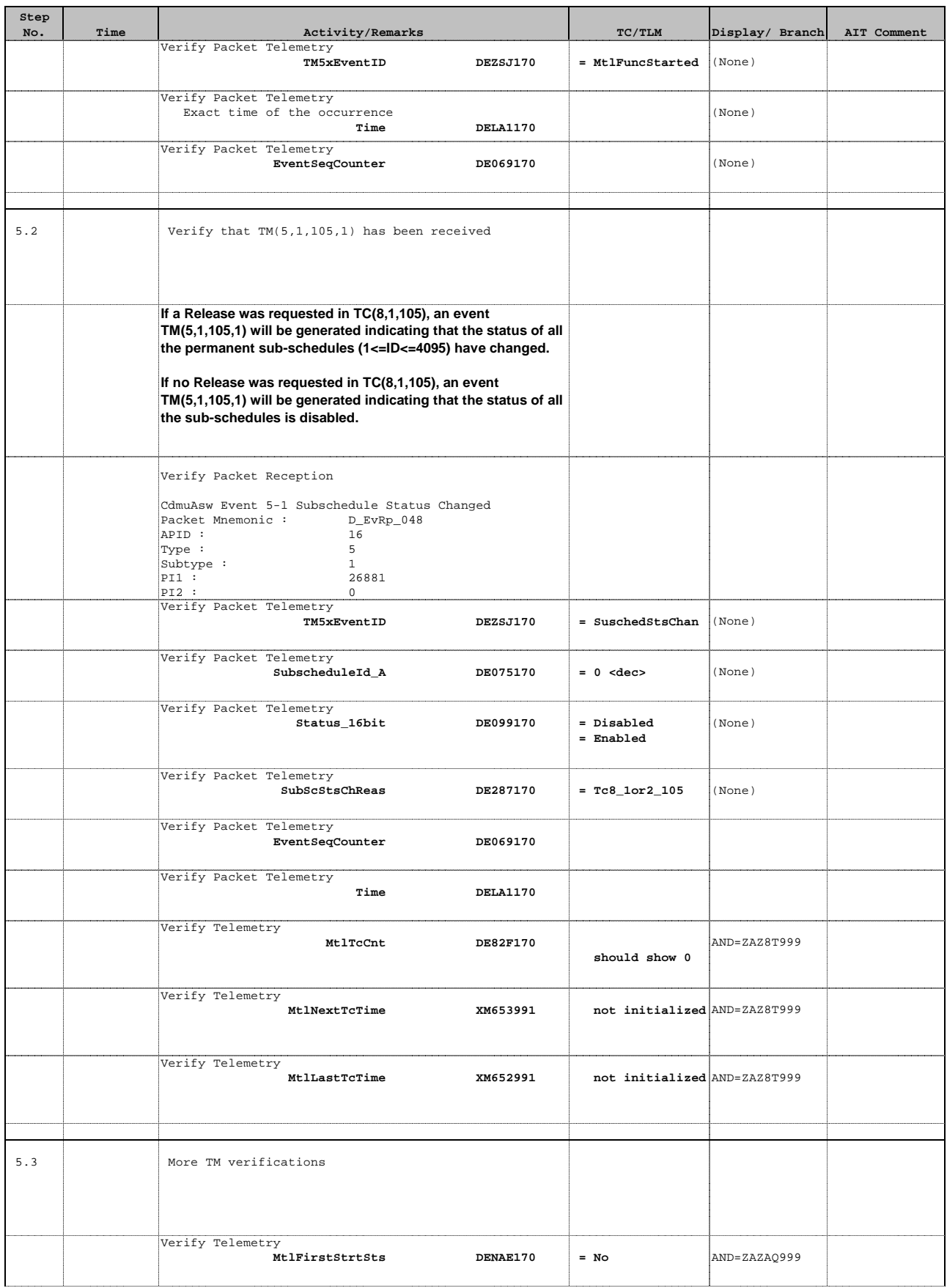

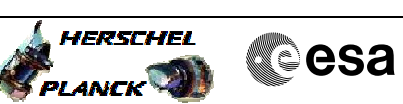

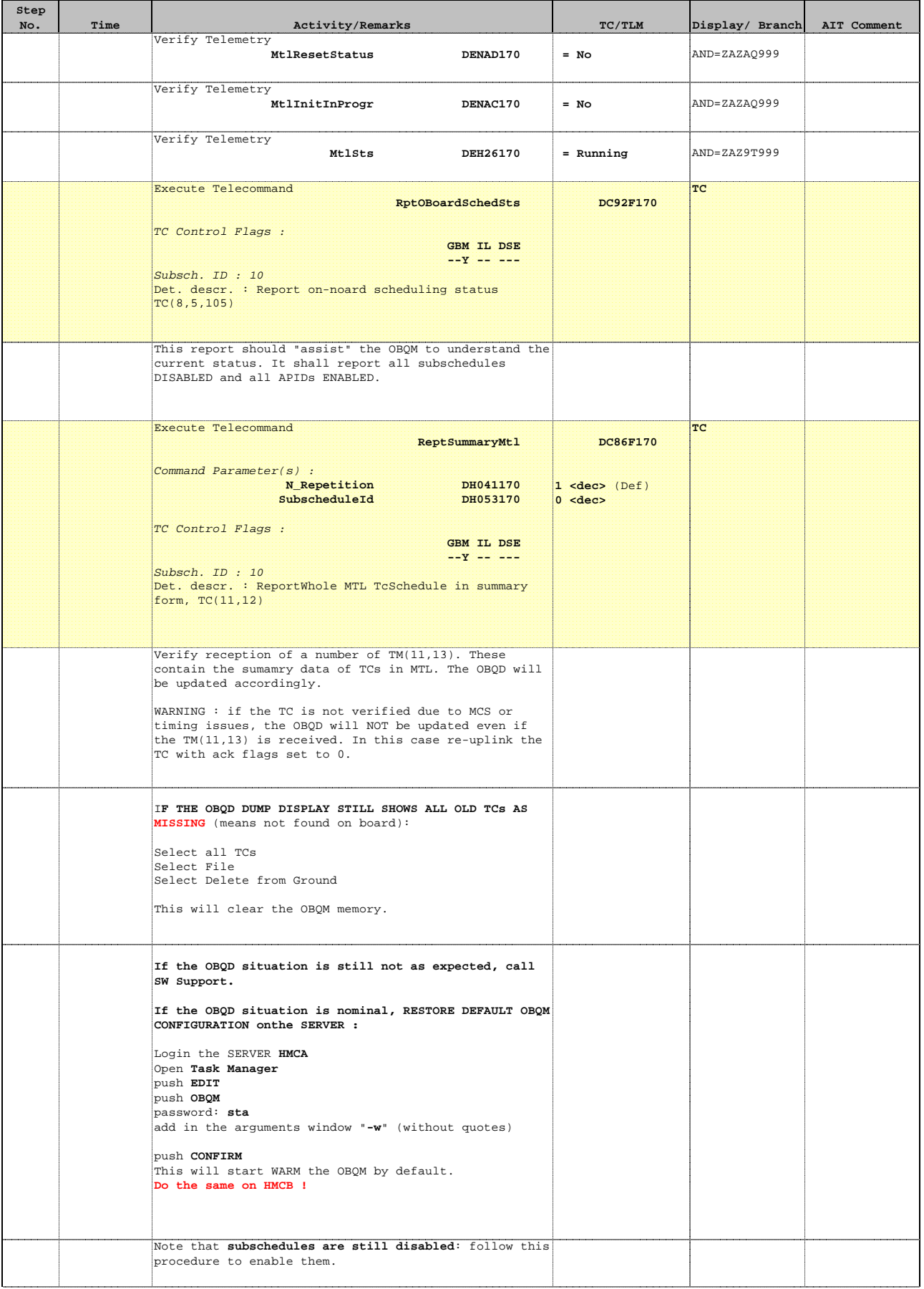

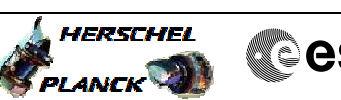

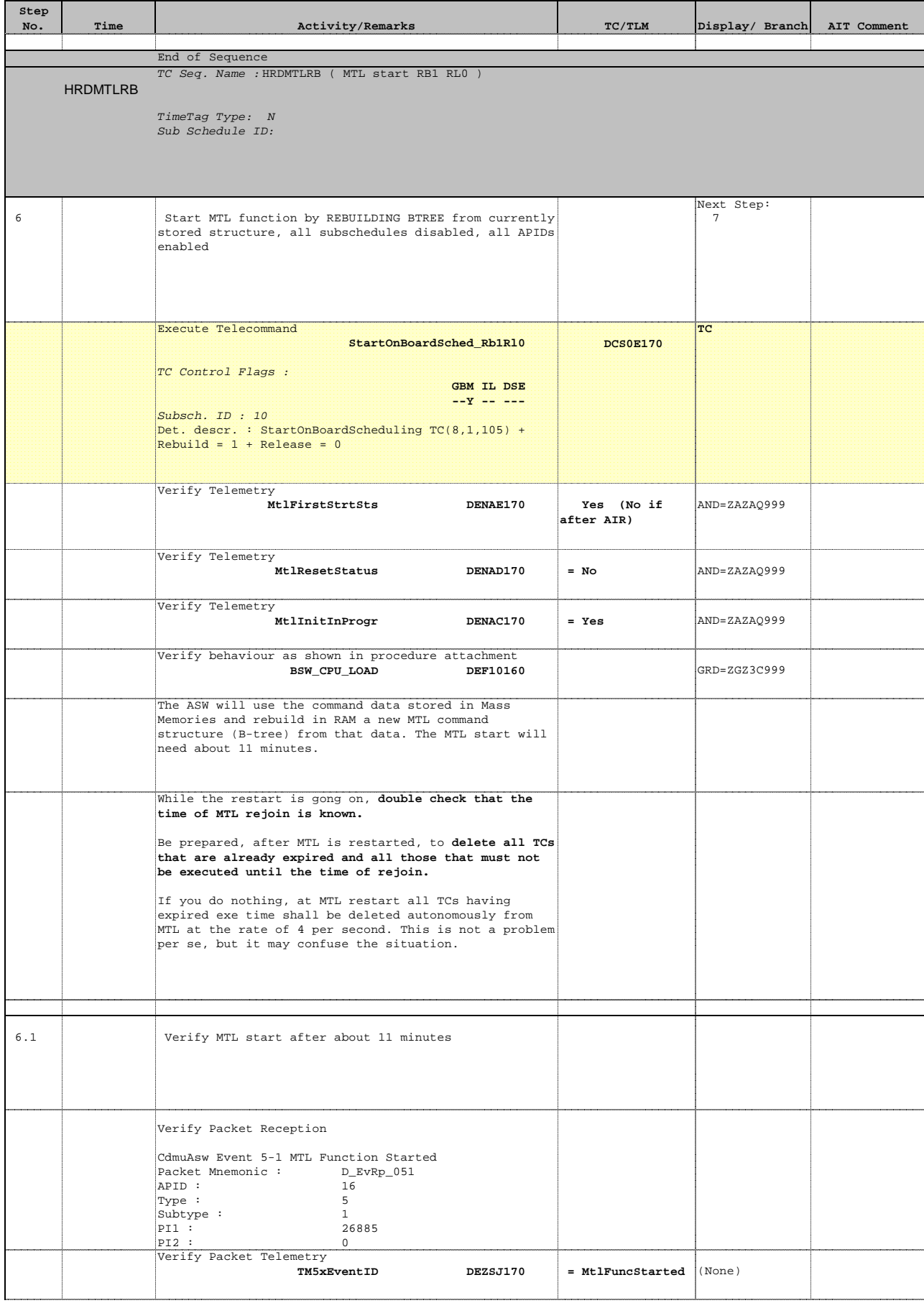

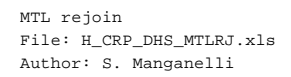

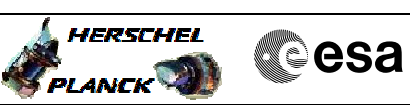

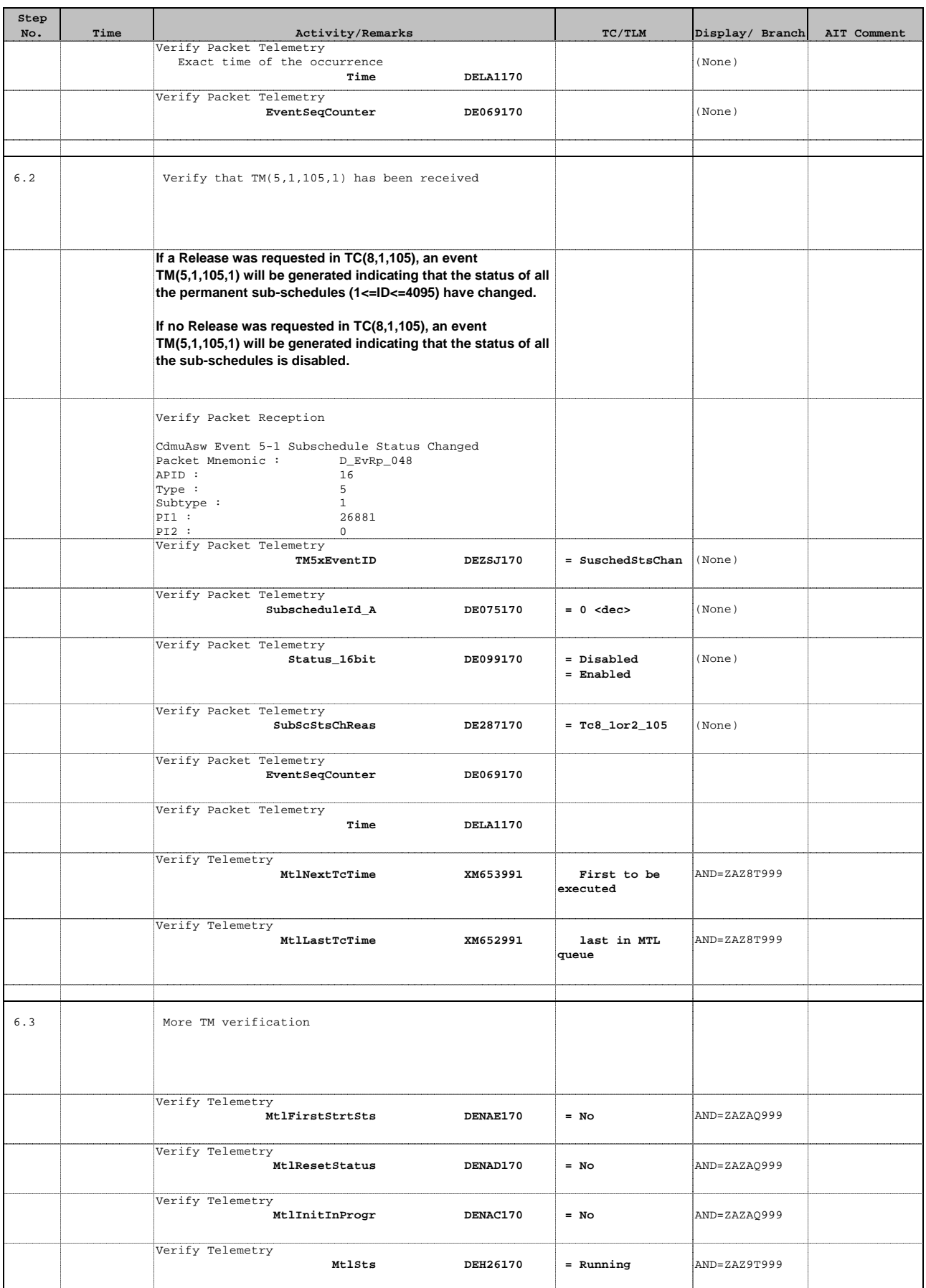

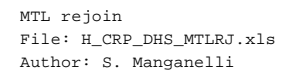

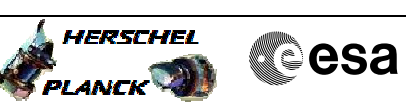

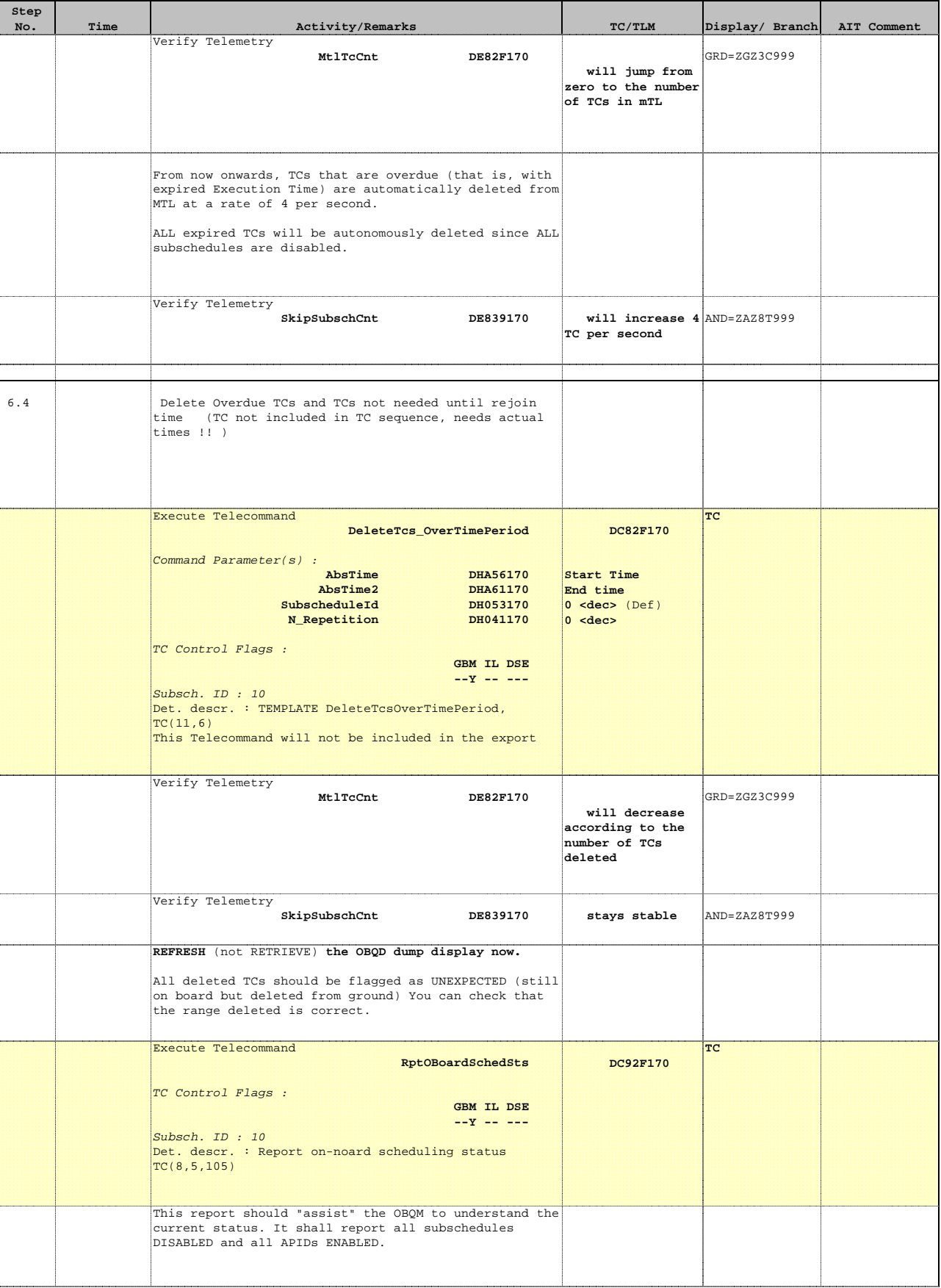

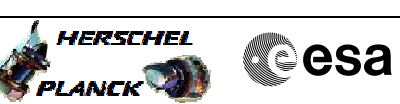

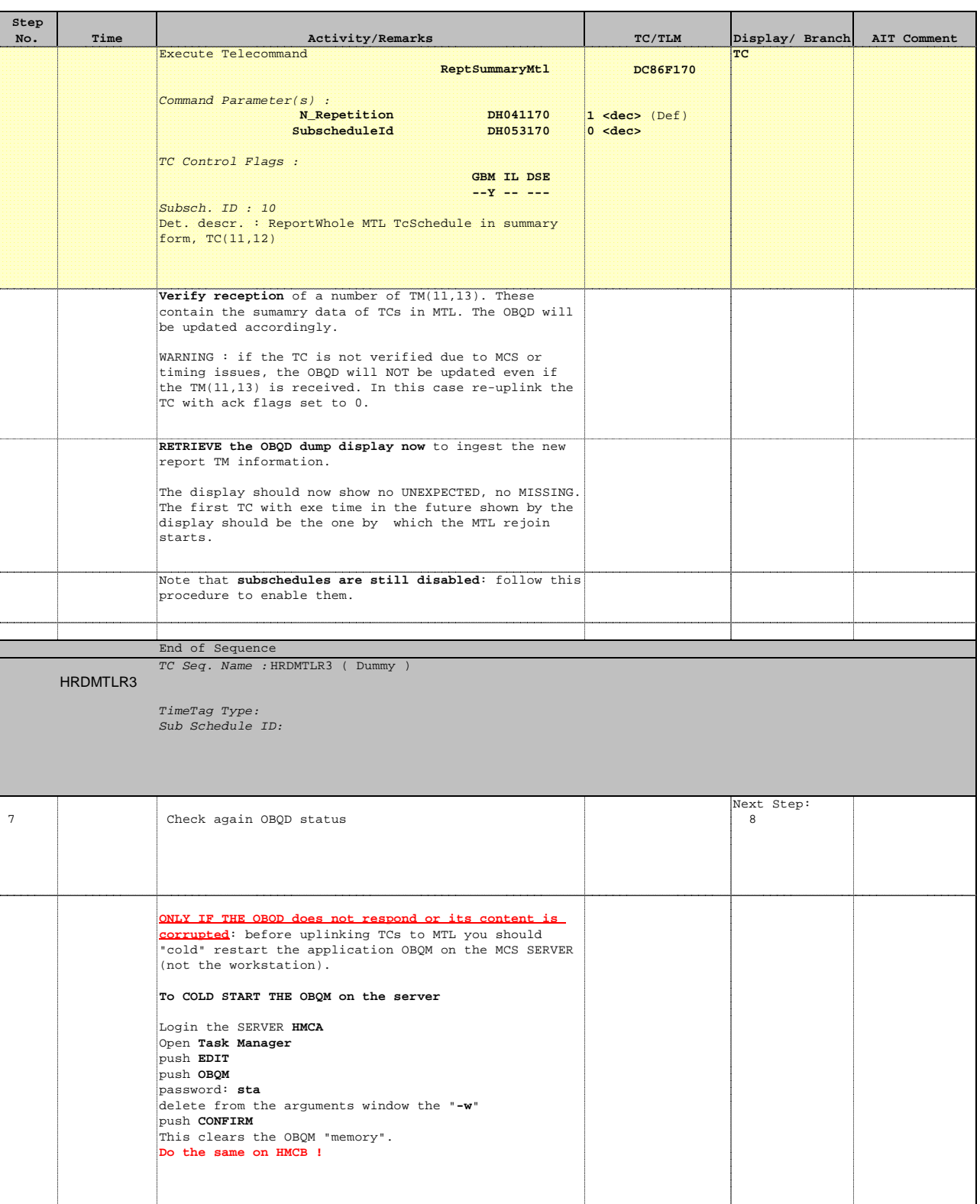

HERSCHEL PLANCK<sup>T</sup>

**Cesa** 

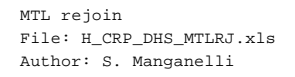

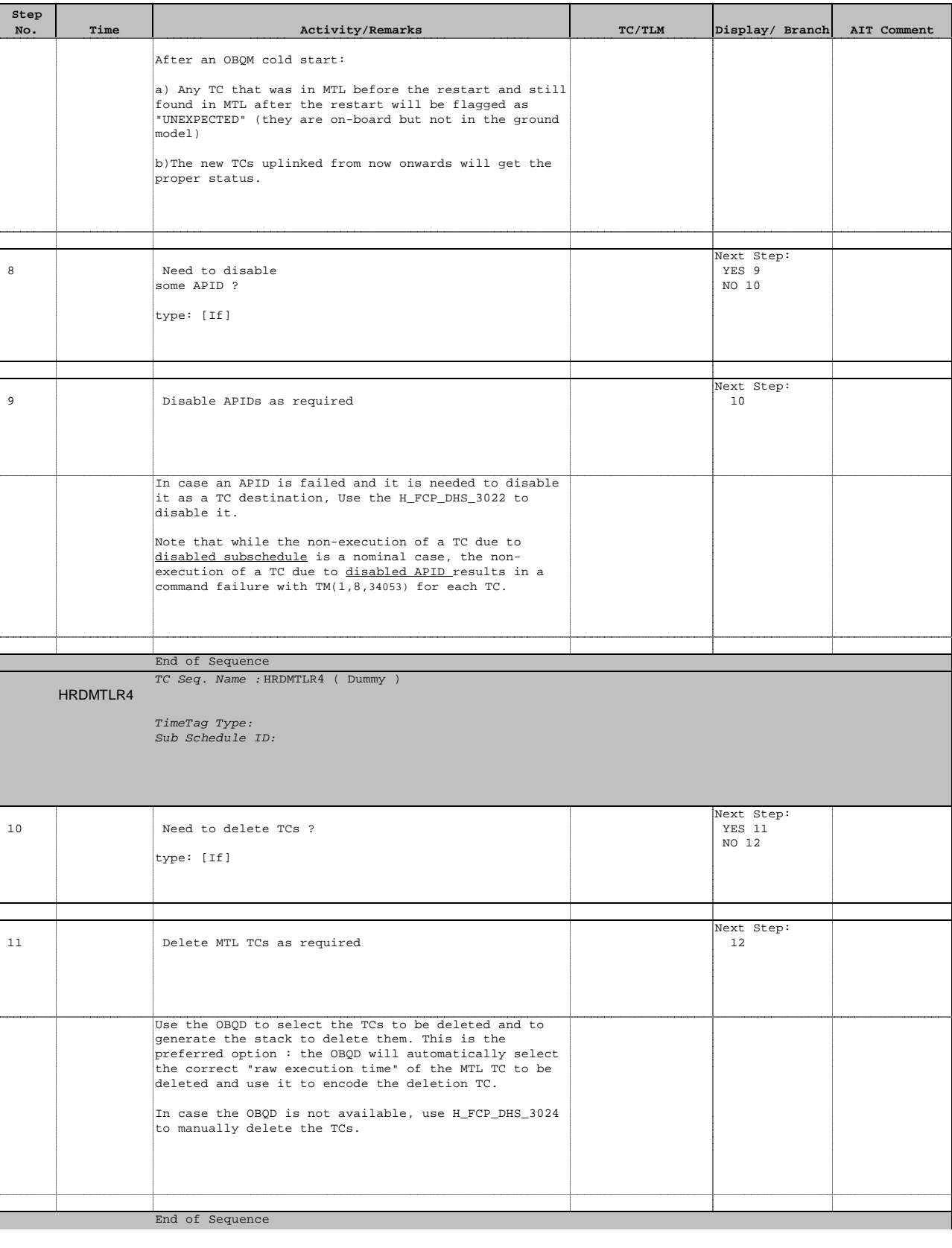

Doc No. : PT-HMOC-OPS-FOP-6001-OPS-OAH<br>Fop Issue: 3.1 Fop Issue : 3.1<br>
Issue Date: 3.1<br>
05/09/11 Issue Date:

**HERSCHEL** 

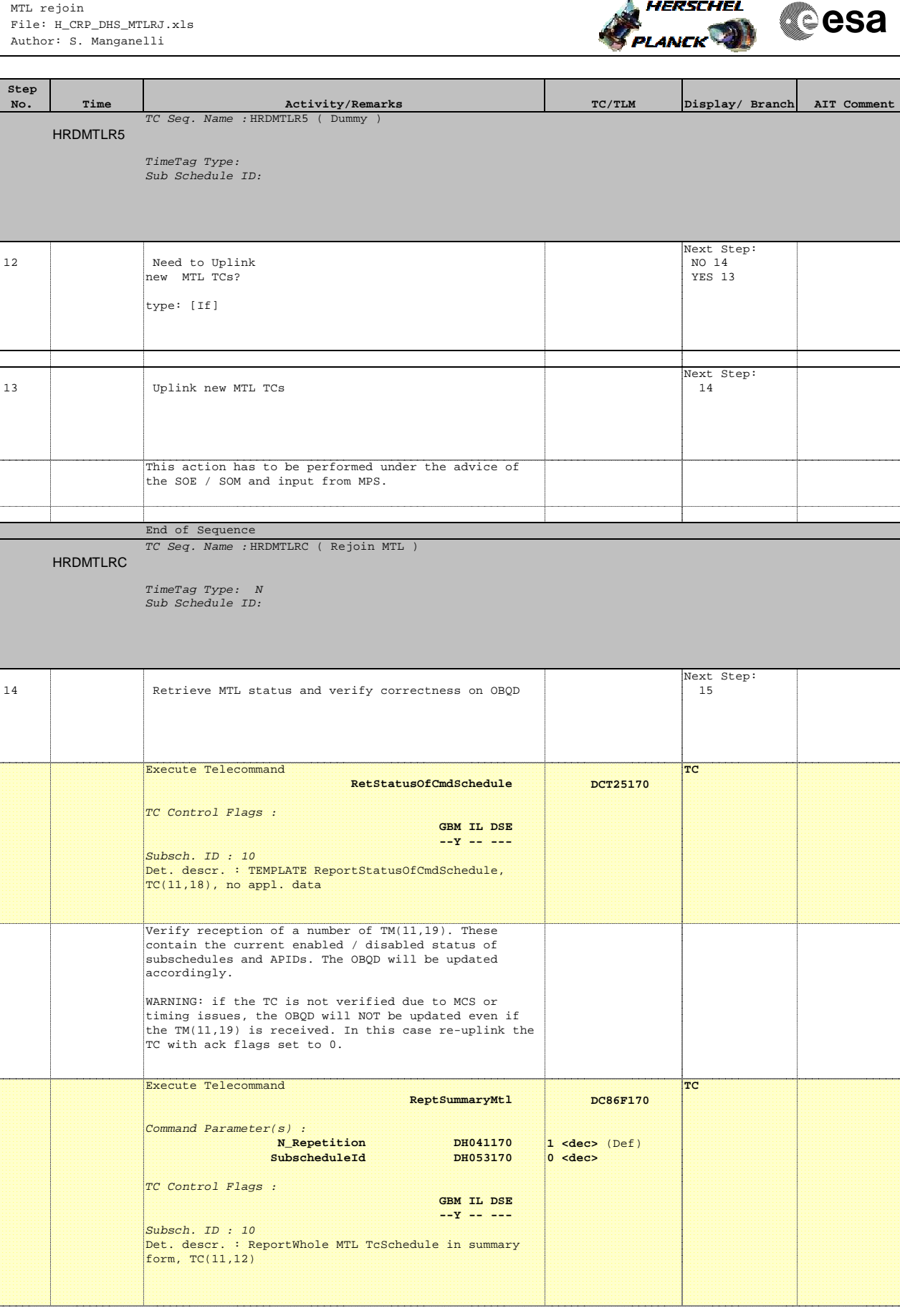

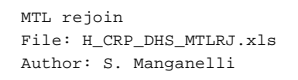

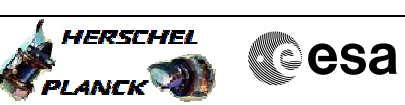

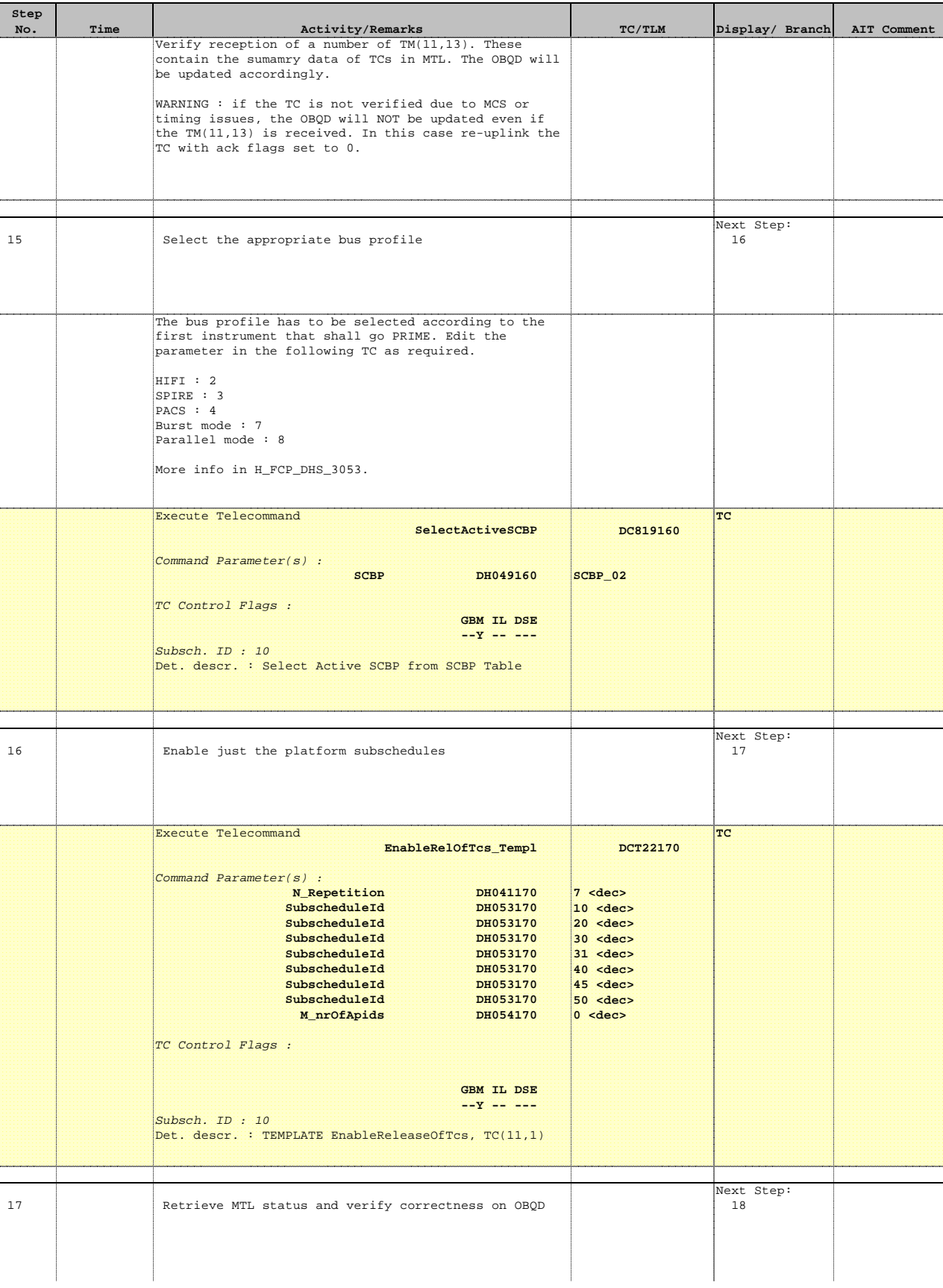

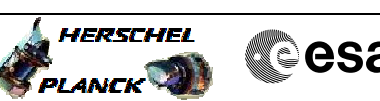

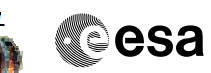

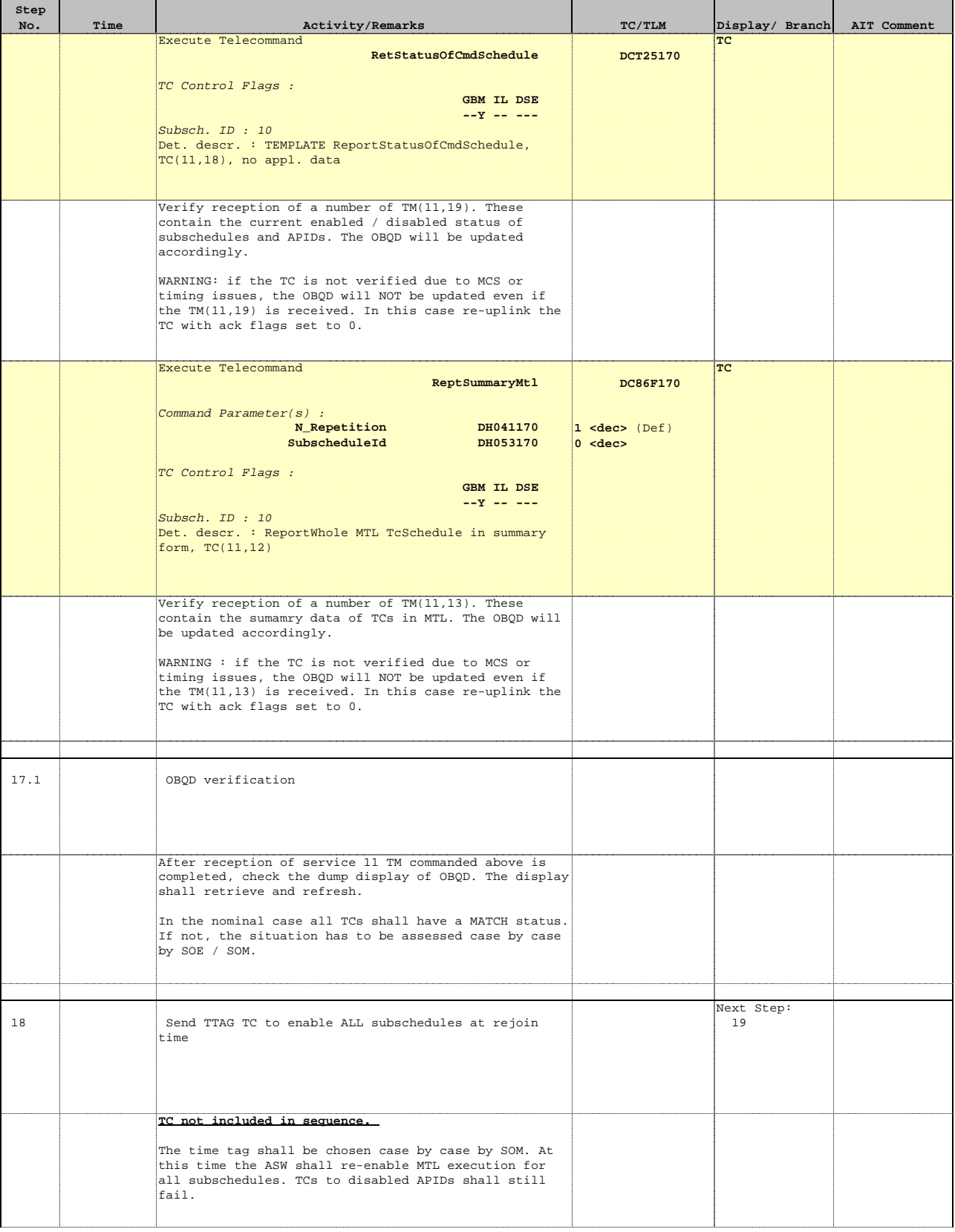

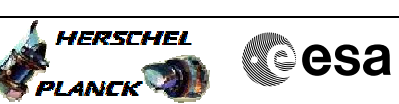

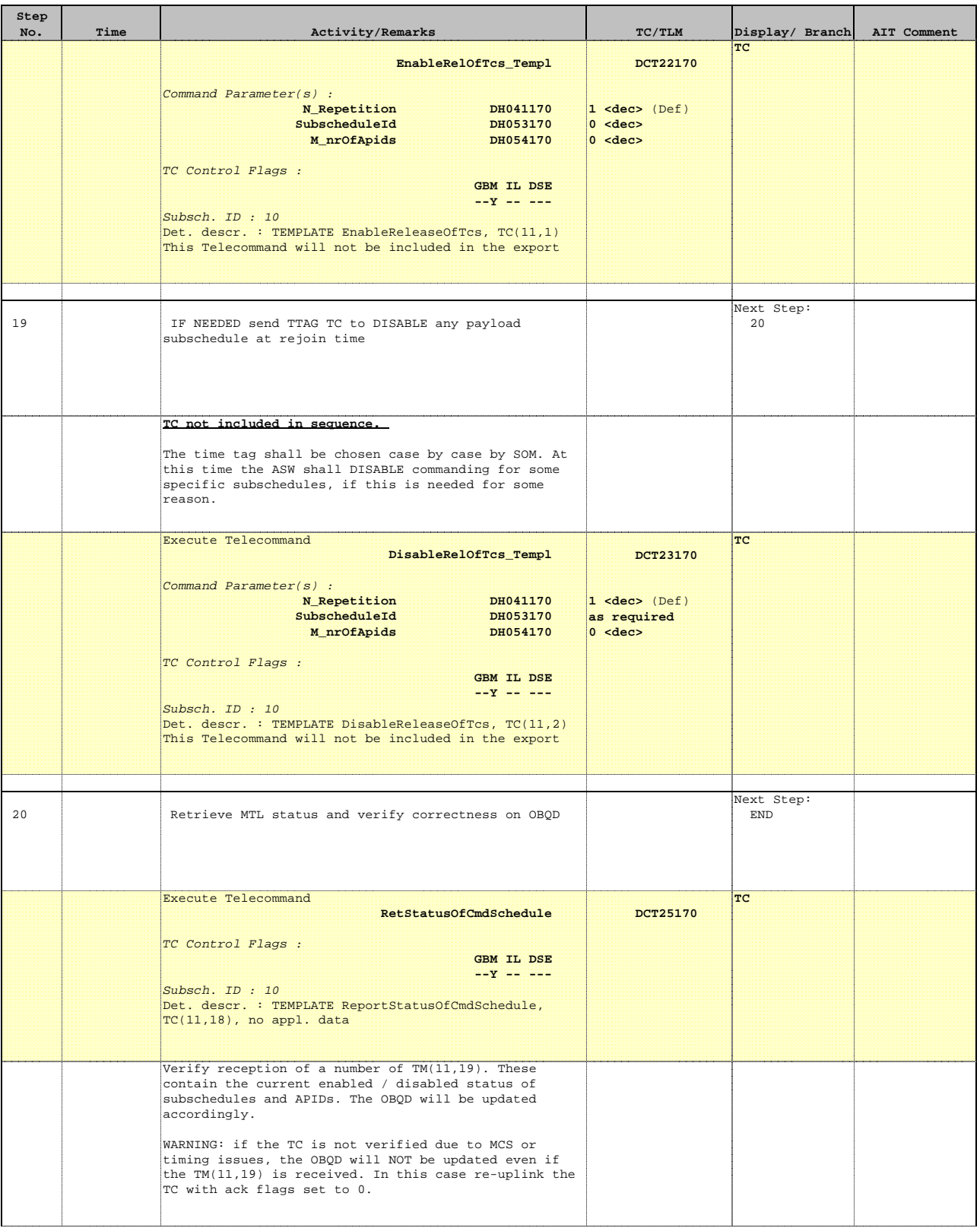

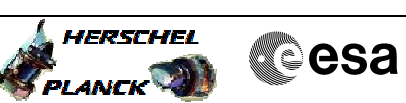

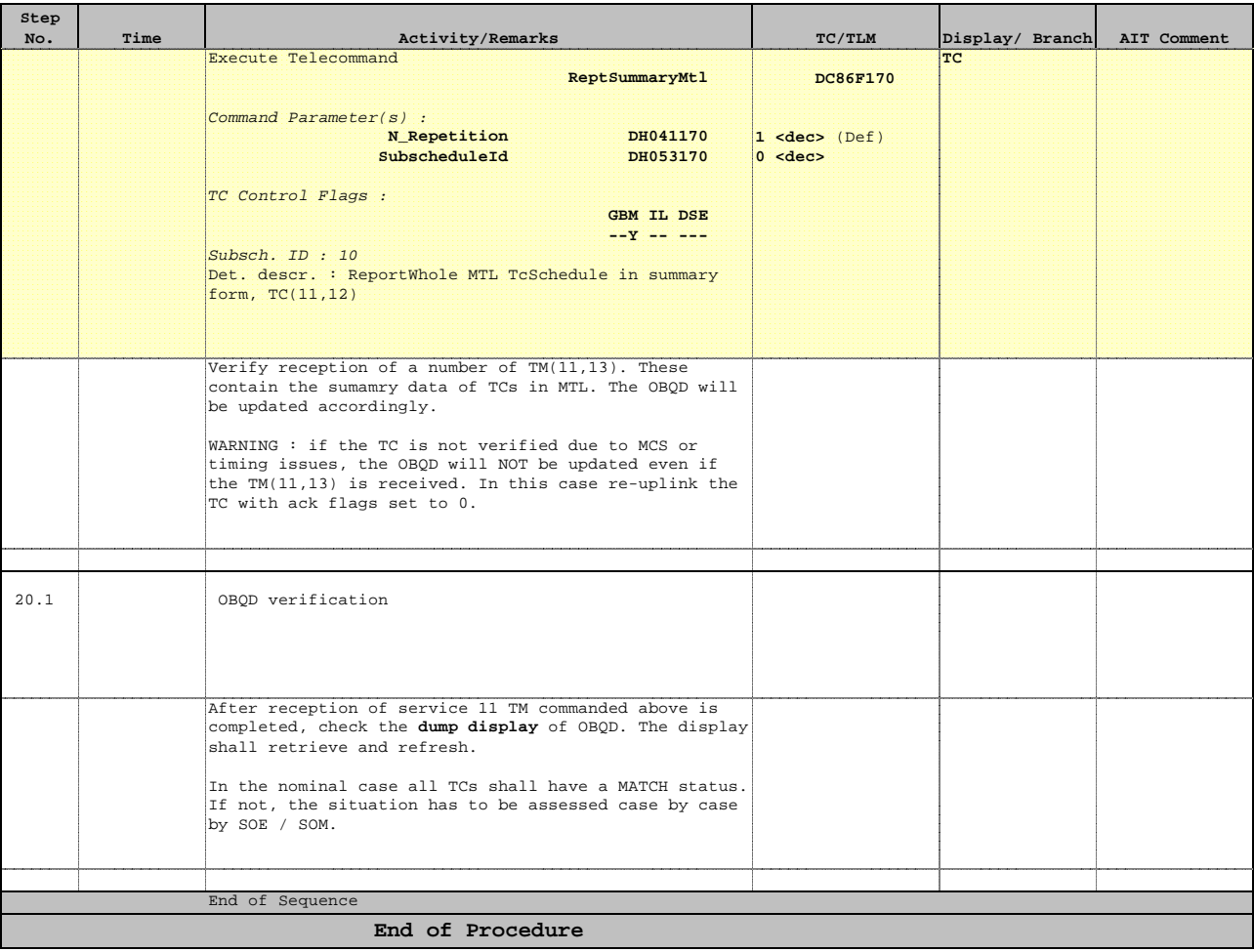

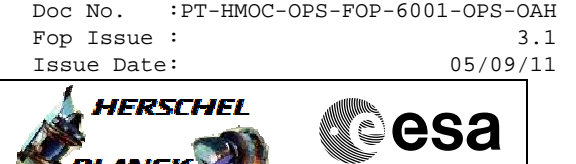

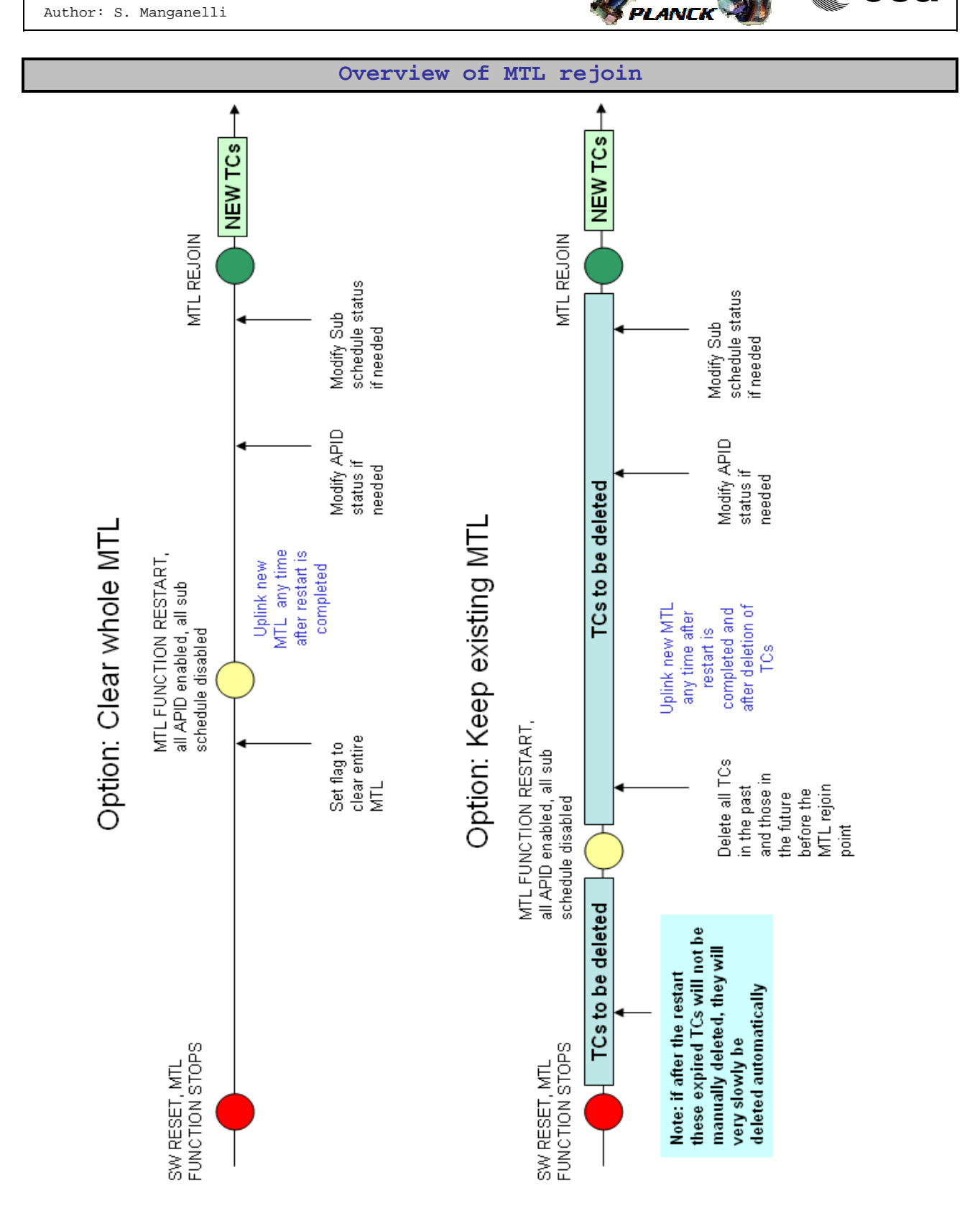

 MTL rejoin File: H\_CRP\_DHS\_MTLRJ.xls

Author: S. Manganelli

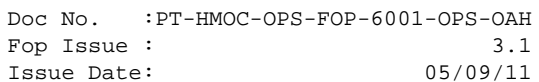

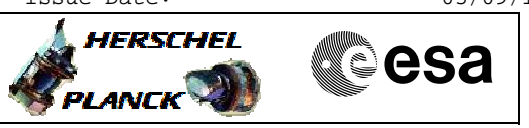

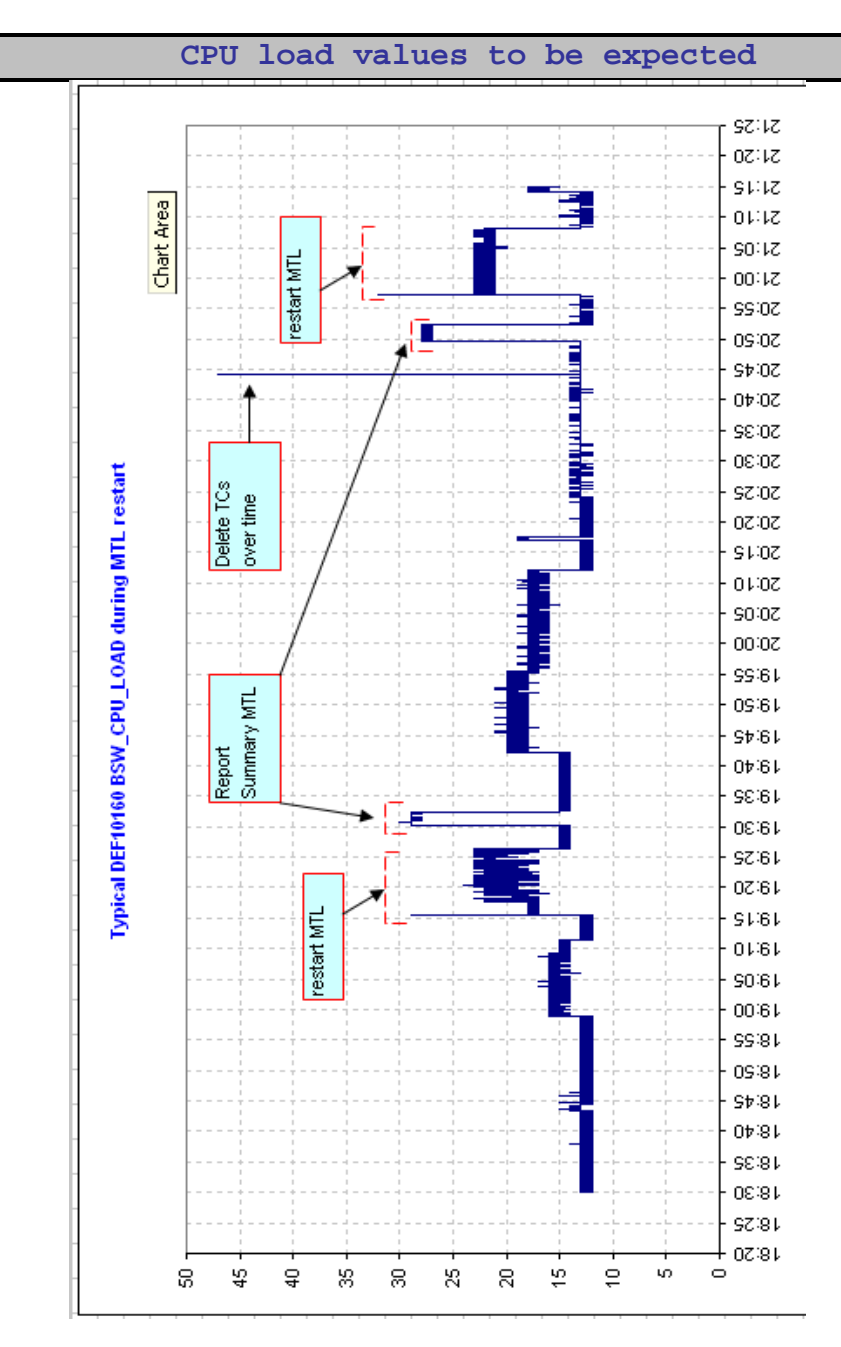